## **Medienkompetenz MacOS (MacBook) - basics**

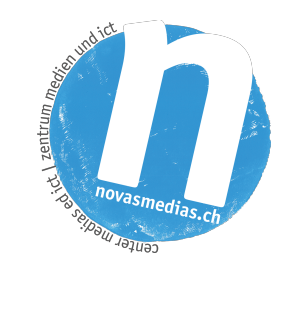

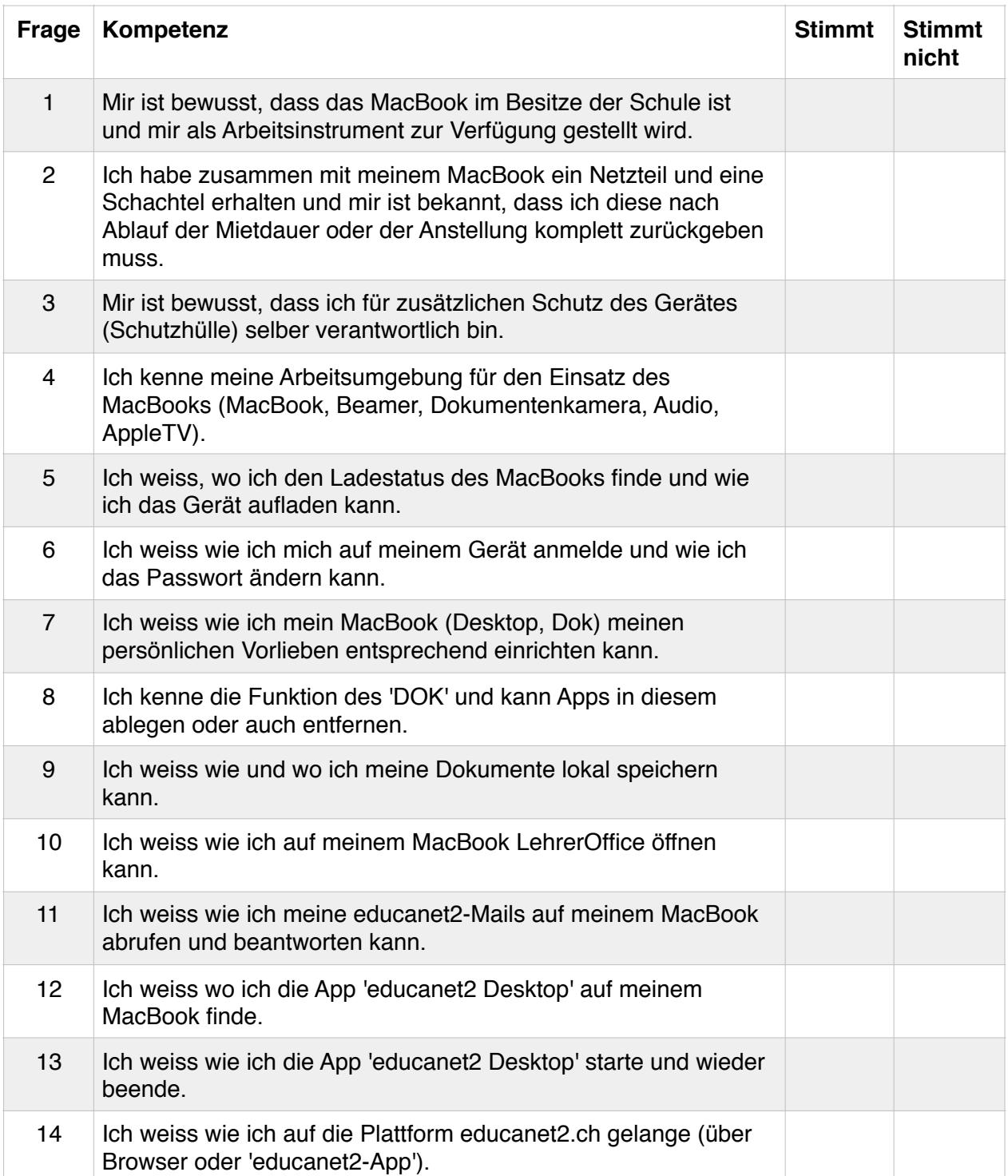

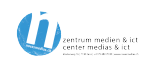

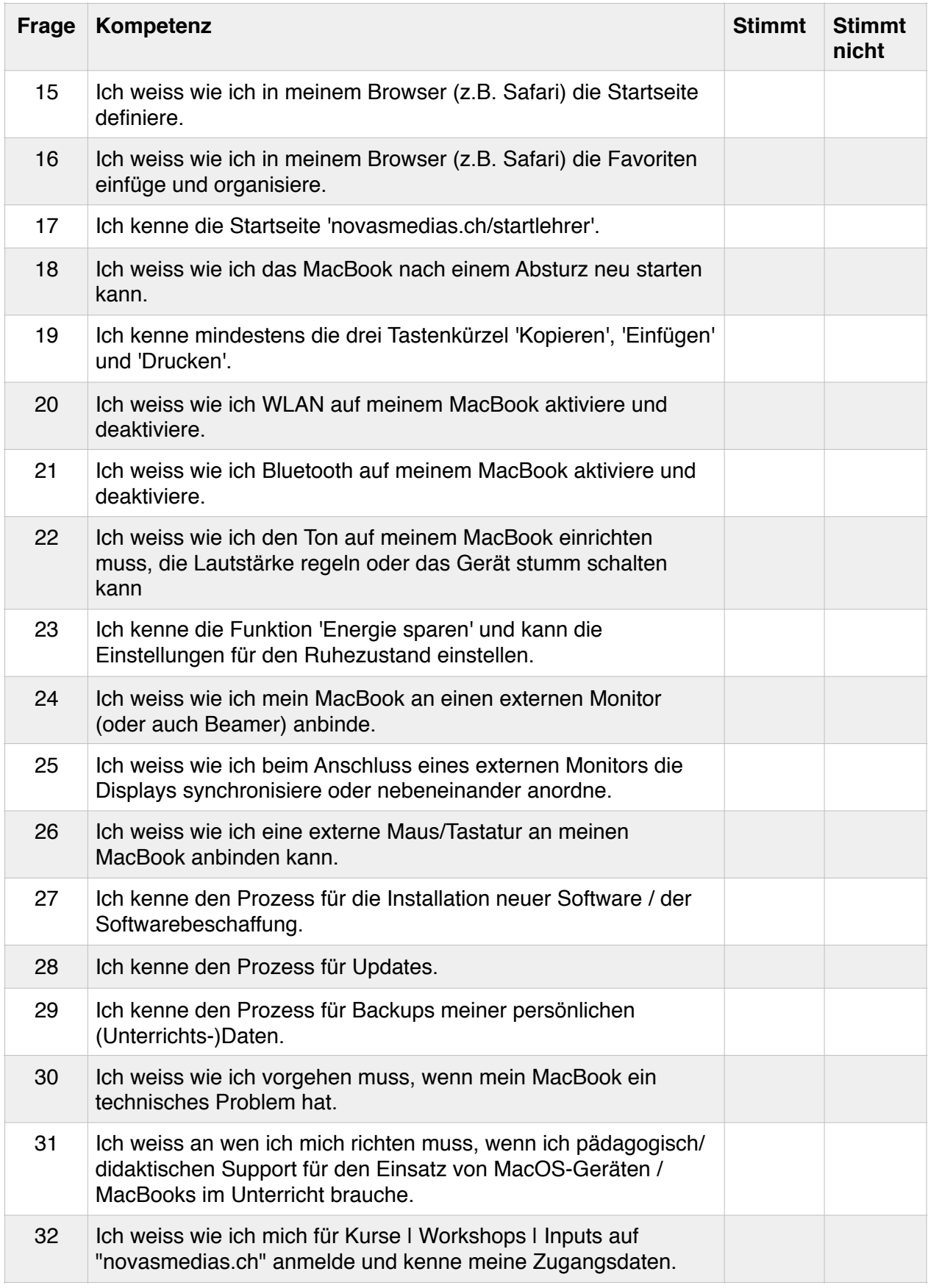

Datum:

Unterschrift:

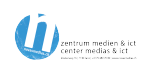

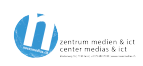